# creditsafe<sup>-</sup>

## **Global Gateway API**

**Binary Report Attachment**

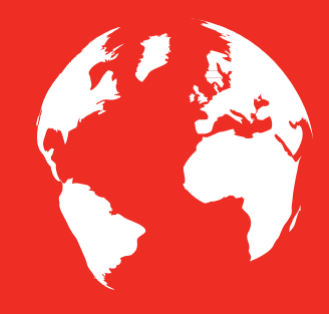

### **Document revisions**

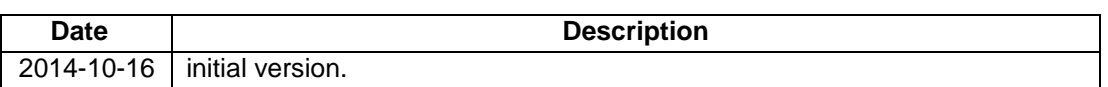

#### **Binary Report Attachments**

#### *Overview*

This functionality allows service side rendering of company reports ordered by *RetrieveCompanyOnlineReport* method to binary formats and be returned along with the usual XML response. It provides a format selection (currently HTML & PDF are supported) and will also provide a globally and per-user account configurable set of rendering styles (document layout sheets). It utilises a functionality introduced in 1.3 version of GGS – the CustomData.

#### *Discovery*

The standard mechanism for custom data possibilities used for online reports (the one that allows for example learning about DE required "reason codes") has been extended to inform the user about binary report formats and styles that are available. Here's an example response:

```
<CustomData> 
  <Entry Key="binary_attachment" Optional="true"> 
     <AllowedValues> 
      <AllowedValue>html</AllowedValue> 
<AllowedValue>pdf</AllowedValue> 
     </AllowedValues> 
     <Description>If one of the allowed values is specified, a binary base64 encoded 
report will be attached in the AdditionalInformation section.</Description> 
</Entry> 
   <Entry Key="binary_attachment_style" Optional="true"> 
     <AllowedValues> 
      <AllowedValue>classic</AllowedValue> 
     </AllowedValues> 
     <Description>Classic - The classic Report Test Site report (html, 
pdf)</Description> 
   </Entry> 
</CustomData>
```
The *binary* attachment entry lists the possible formats the user can select from. Only one format/attachment is available per-call. The *binary\_attachment\_style* allows overriding the default style for each format and explicitly selecting one from the available ones. The description of each style also lists the supported formats of that style, as not all styles will be applicable to all formats (for example in the future, Word documents will have separate styles than HTML). Styles will also be configurable on global level (for all users) and per-user level.

#### *Request*

The request for report for which a binary report attachment is to be generated does not differ from a standard request by much. The only difference is in the *customData* parameter, which has to be set up to contain the *binary\_attachment* entry and optionally the *binary\_attachment\_style* entry:

```
<CustomDataEntry Key="binary_attachment">pdf</CustomDataEntry> 
<CustomDataEntry Key="binary_attachment_style">classic</CustomDataEntry>
```
#### *Response*

Adding the mentioned earlier custom data entries to the request will result in the binary attachment to be rendered and returned along with the usual XML response. The attachment will always be included as a Base64 encoded binary string regardless of the selected format. The attachment will be located inside the XML in the *AdditionalInformation* section:

```
<ServiceResponse xmlns:q1="http://www.creditsafe.com/globaldata/datatypes/reports" 
xsi:type="q1:CompanyReportSet" ChargeReference="example charge reference" 
xmlns:xsi="http://www.w3.org/2001/XMLSchema-instance" 
xmlns="http://www.creditsafe.com/globaldata/datatypes"> 
   <q1:Reports> 
     <q1:Report xsi:type="q1:LtdCompanyFullReport" CompanyId="example" 
OrderNumber="123" 
Language="EN" ReportCurrency="EUR"> 
          ... 
          <q1:AdditionalInformation 
xmlns:q1="http://www.creditsafe.com/globaldata/datatypes/reports"> 
              ... 
              <BinaryAttachment Format="pdf" Style="classic" 
xmlns="http://www.creditsafe.com/globaldata/datatypes/reports"> 
                    JVBERi0xLjQNCiW0tba3DQoxIDAgb2J(...) 
              </BinaryAttachment> 
       </q1:AdditionalInformation> 
     </q1:Report> 
   </q1:Reports> 
</ServiceResponse>
```
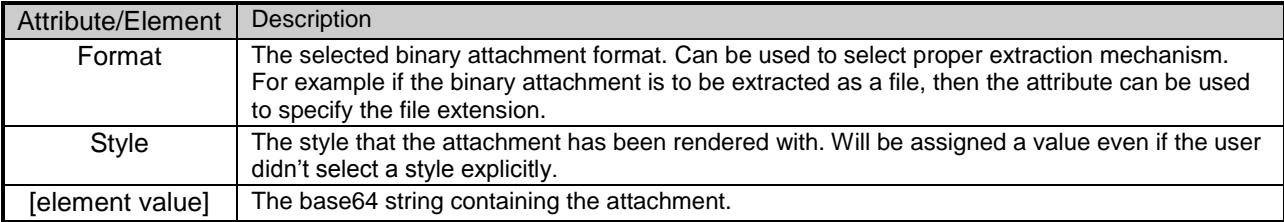

Creditsafe Group – Global Gateway API – Binary Report Attachment V1.0